# CS 11 python track: lecture 2

- Today:
	- Odds and ends
	- Introduction to object-oriented programming
	- Exception handling

## Odds and ends

- List slice notation
- Multiline strings
- Docstrings

```
List slices (1)
```
- **a = [1, 2, 3, 4, 5]**
- **print a[0] # 1**
- **print a[4] # 5**
- **print a[5] # error!**

```
a[0] = 42
```
## List slices (2)

- **a = [1, 2, 3, 4, 5]**
- **a[1:3] # [2, 3] (new list)**
- **a[:] # copy of a**
- **a[-1] # last element of a**
- **a[:-1] # all but last**
- **a[1:] # all but first**

# List slices (3)

```
a = [1, 2, 3, 4, 5]
a[1:3] # [2, 3] (new list)
a[1:3] = [20, 30]
print a
[1, 20, 30, 4, 5]
```

```
List slices (4)
```
**a = [1, 2, 3, 4, 5] a[1:3] = [20, 30, 40] print a [1, 20, 30, 40, 4, 5]**

#### Multiline strings

**s = "this is a string" s2 = 'this is too' s3 = "so 'is' this" sl = """this is a multiline string.""" sl2 = '''this is also a**

 **multiline string'''**

# Docstrings (1)

• Multiline strings most useful for documentation strings aka "docstrings":

```
def foo(x):
```
 **"""Comment stating the purpose of**

 **the function 'foo'. """**

 **# code...**

• Can retrieve as **foo.** doc

# Docstrings (2)

- Use docstrings:
	- in functions/methods, to explain
		- what function does
		- what arguments mean
		- what return value represents
	- in classes, to describe purpose of class
	- at beginning of module
- Don't use comments where docstrings are preferred

### Introduction to OOP

- OOP = Object-Oriented Programming
- OOP is very simple in python
	- but also powerful
- What is an object?
	- data structure, and
	- functions (methods) that operate on it

## OOP terminology

- class -- a template for building objects
- instance -- an object created from the template (an instance of the class)
- method -- a function that is part of the object and acts on instances directly
- constructor -- special "method" that creates new instances of a particular class

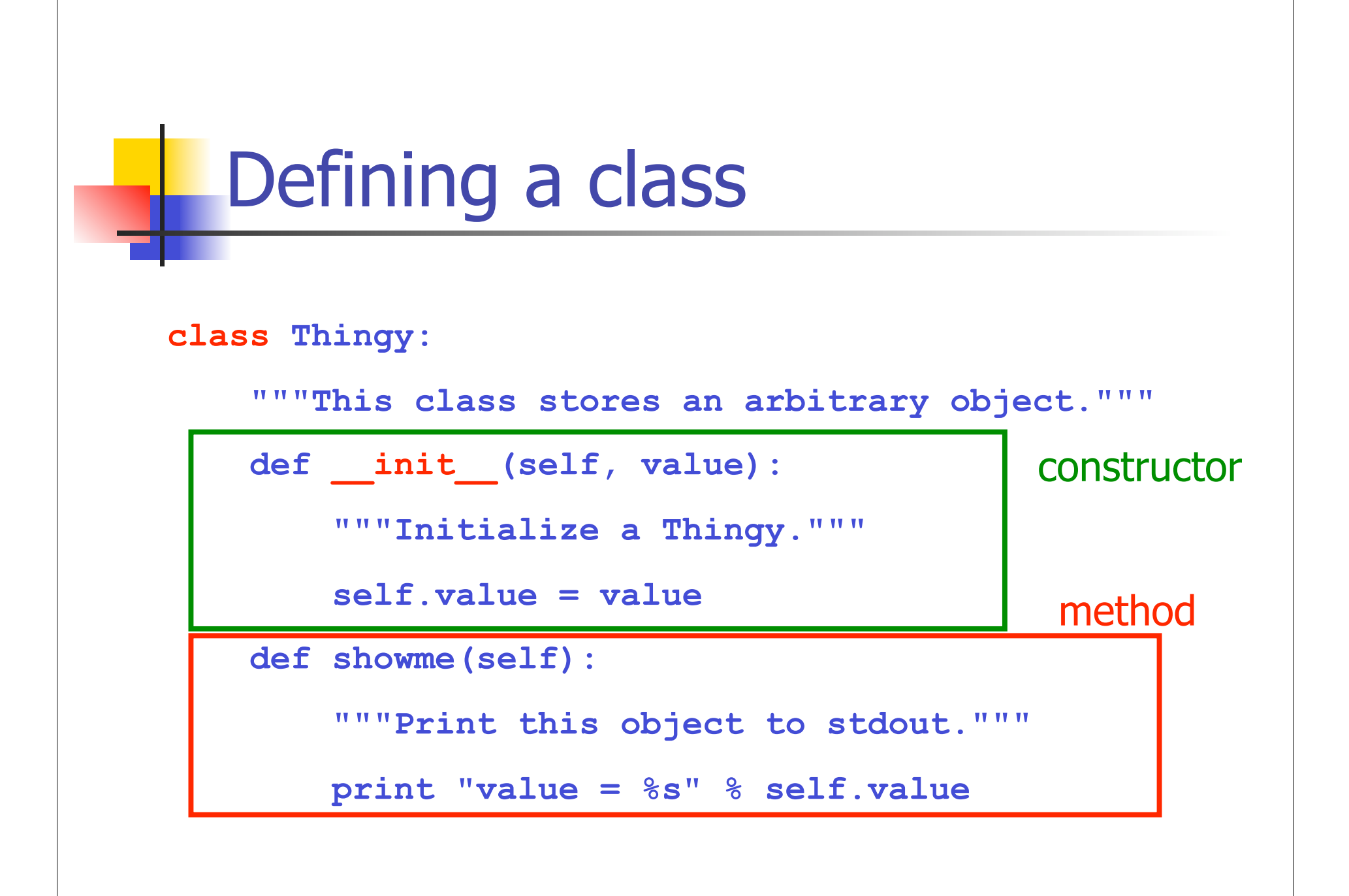

# Using a class (1)

- **t = Thingy(10) # calls \_\_init\_\_ method**
- **t.showme() # prints "value = 10"**
- **t** is an instance of class **Thingy**
- **showme** is a method of class **Thingy**
- **\_\_init\_\_** is the constructor method of class **Thingy**
	- when a **Thingy** is created, the **init** method is called
- Methods starting and ending with are "special" methods

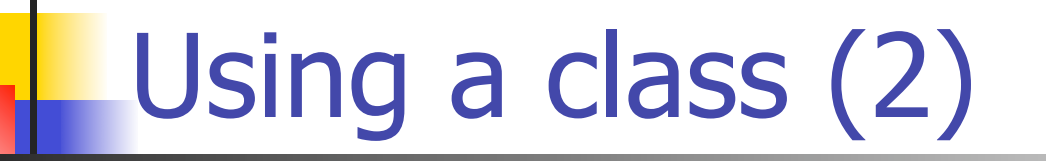

**print t.value # prints "10"**

- **value** is a field of class **Thingy**
- **t.value = 20 # change the field value**

**print t.value # prints "20"**

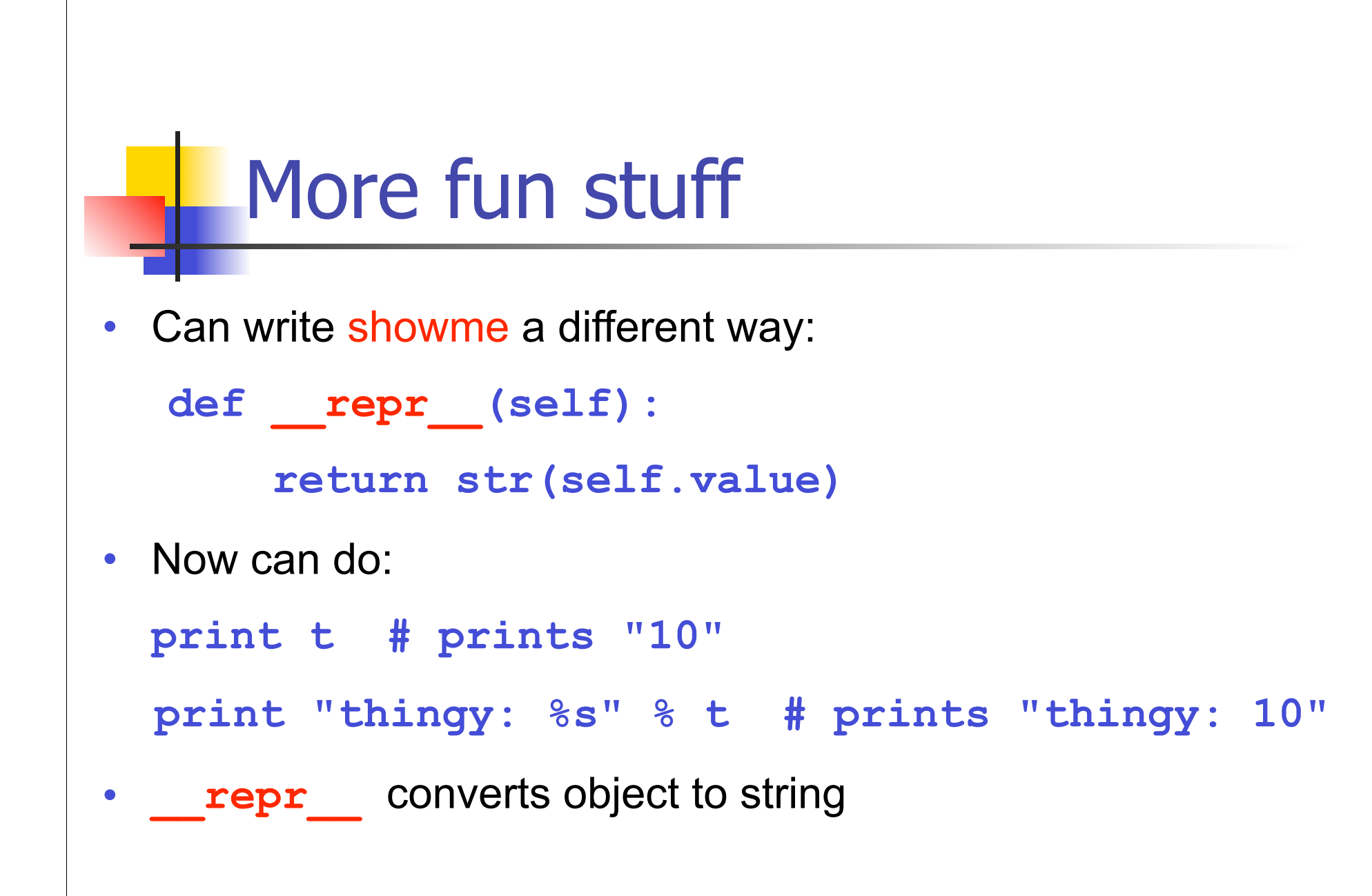

## "Special" methods

- All start and end with (two underscores)
- Most are used to emulate functionality of builtin types in user-defined classes
- e.g. operator overloading
	- **\_\_\_add\_\_, \_\_\_\_sub\_\_, \_\_\_\_mult\_\_, ...**
	- see python docs for more information

# Exception handling

- What do we do when something goes wrong in code?
	- exit program (too drastic)
	- return an integer error code (clutters code)
- Exception handling is a cleaner way to deal with this
- Errors "raise" an exception
- Other code can "catch" an exception and deal with it

#### try/raise/except (1) **try:**  $a = 1 / 0$  **# this raises ZeroDivisionError except ZeroDivisionError: # catch and handle the exception print "divide by zero"**  $a = -1$  # lame!

## try/raise/except (2)

**try:**

 **# code that raises IOError or # IndexError except IOError: # catch and handle IOErrors except IndexError: # catch and handle IndexErrors**

### try/raise/except (3)

**try:**  $a = 1 / 0$  **# this raises ZeroDivisionError except: # no exception specified # catches ANY exception print "something bad happened" # Don't do this!**

### **Backtraces**

• Uncaught exceptions give rise to a stack backtrace:

```
# python bogus.py
Traceback (most recent call last):
   file "bogus.py", line 5, in ?
     foo()
   file "bogus.py", line 2, in foo
    a = 1 / 0 ZeroDivisionError: integer division or modulo by 
  zero
```
• Backtrace is better than catch-all exception handler

### Exceptions are classes

**class SomeException:**

def \_\_init (self, msg=None):

 **self.msg = msg**

 **def \_\_repr\_\_(self):**

 **return str(self.msg)**

• This exception class can be called with or without a single argument, which represents a (hopefully) meaningful error message

# Raising exceptions (1)

```
def some_function():
     if something_bad_happens():
         # SomeException leaves function
         raise SomeException("bad!")
     else:
         # do the normal thing
```
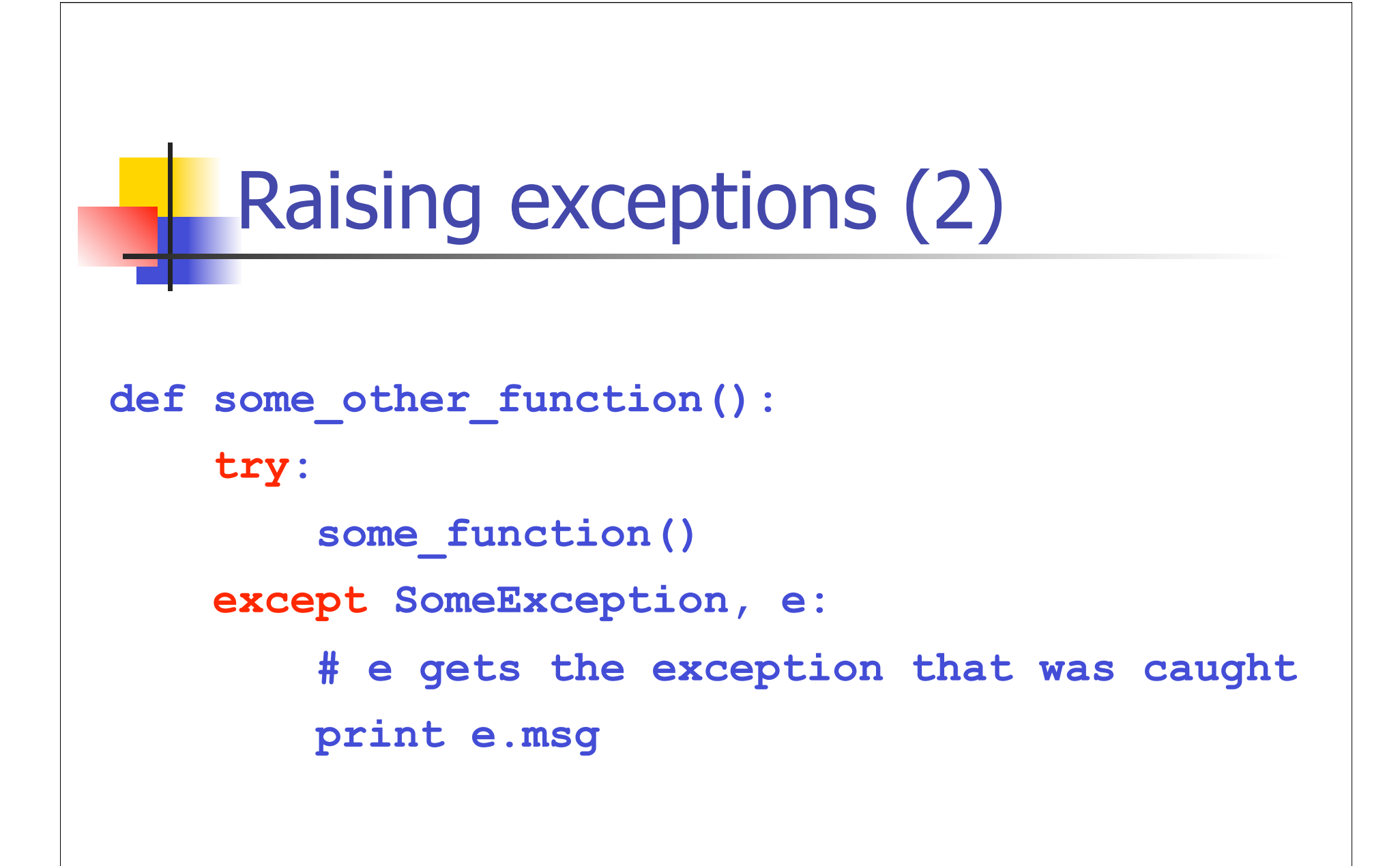

# Summing up

- Use classes where possible
- Use exceptions to deal with error situations
- Use docstrings for documentation
- In two weeks: more OOP (inheritance)